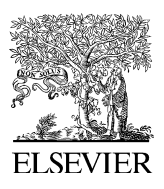

Available online at www.sciencedirect.com

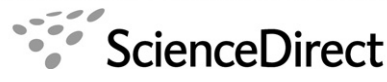

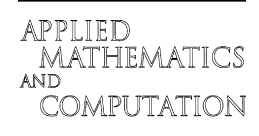

Applied Mathematics and Computation 184 (2007) 715–720

www.elsevier.com/locate/amc

# Designing Chua's circuit from the behavioral to the transistor level of abstraction

E. Tlelo-Cuautle \*, M.A. Duarte-Villaseñor

INAOE Luis Enrique Erro No. 1, Tonantzintla, Puebla 72000, Mexico

## Abstract

A MATLAB program is presented to design Chua's circuit by applying state-variables at the behavioral level of abstraction. The user can interact with the program to calculate state trajectories by modifying the values of five circuit-elements: a resistor, two capacitors, an inductor and a nonlinear resistor, i.e. Chua's diode  $(N_R)$ .  $N_R$  is modeled by a piecewise-linear  $i-v$  characteristic which is synthesized further by analog building blocks at the transistor level of abstraction. Finally, Chua's circuit is simulated by using SPICE and standard CMOS integrated-circuit technology, whose results are in good agreement with MATLAB.

© 2006 Elsevier Inc. All rights reserved.

Keywords: Modeling and simulation; State-variables; Chaotic oscillator; Chua's circuit; CMOS integrated-circuit design

# 1. Introduction

The electronic design automation (EDA) industry still remains uncertain of its growth [\[1\]](#page-5-0). The EDA industry has always had a major shift when a new language is used for designing systems. Recently, much of the EDA community has hyped Electronic System Level (ESL) languages as the new frontier, e.g. the signal processing design community almost all use MATLAB, because it provides three major features to system designers: an intuitive interface that makes it easy for designers to quickly model their designs, a library of predeveloped mathematical functions, and powerful graphing and visualization capabilities [\[1,2\]](#page-5-0). However, there is currently no automated path to transition MATLAB's algorithms to an environment for physical implementation. In this manner, this work sets the guidelines to cover the gap between the ESL (behavioral level of abstraction), down to the transistor level by designing a chaotic oscillator through the combination of MATLAB and SPICE [\[2\].](#page-5-0)

Chaos phenomenon has been studied extensively from three decades ago, in various areas of science such as biology, ecology, physics, and optics [\[3\].](#page-5-0) Chua's circuit is endowed with virtually every bifurcation phenomena because it is the only chaotic system which can be easily built, simulated, and tractable mathematically. Its

Corresponding author.

0096-3003/\$ - see front matter © 2006 Elsevier Inc. All rights reserved. doi:10.1016/j.amc.2006.05.171

E-mail addresses: [e.tlelo@ieee.org](mailto:e.tlelo@ieee.org) (E. Tlelo-Cuautle), [miauduvi@inaoep.mx](mailto:miauduvi@inaoep.mx) (M.A. Duarte-Villaseñor).

<span id="page-1-0"></span>supreme simplicity and robustness has made it the circuit of choice for practical applications including: secure communications [\[4\]](#page-5-0), visual sensing, neural networks, dry turbulence, nonlinear waves and music.

In this manner, a design-approach is introduced in this paper for Chua's circuit [\[3–6\],](#page-5-0) which is modeled and simulated in MATLAB by applying state-variable approach [\[7\].](#page-5-0) Further, Chua's circuit is implemented by using current feedback operational amplifiers (CFOAs) [\[6\],](#page-5-0) and simulated by using SPICE with standard CMOS technology of  $0.35 \mu m$ .

# 2. Modeling Chua's circuit by MATLAB

In Fig. 1 is shown the simplest autonomous third-order chaotic circuit consisting of: a resistor, an inductor, two capacitors, and Chua's diode  $(N_R)$  [\[3\].](#page-5-0)

By applying circuit theory [\[7\],](#page-5-0) Chua's circuit can be described by (1)–(3). In (1),  $f(v_{C_1})$  describes the current through Chua's diode  $(i_{N_R})$  [\[3\],](#page-5-0) so that the voltage-controlled driving point characteristic of N<sub>R</sub> can be modeled by (4), which is sketched in Fig. 2. For voltage signals less than  $BP_1$  in absolute value the characteristic has a linear segment with negative slope  $g_1$ . For absolute voltages larger than the breakpoint  $BP_1$  the characteristic has two linear segments of negative slope  $g_2$ . The negative piecewise-linear behavior is valid in the nominal range  $(-BP_2, BP_2)$ , in which the diode is normally operated. For voltages outside this range the slope of the characteristic becomes positive  $g_3$ .

$$
C_1 \frac{\mathrm{d}v_{C_1}}{\mathrm{d}t} = \frac{v_{C_2} - v_{C_1}}{R} - f(v_{C_1}),\tag{1}
$$

$$
C_2 \frac{\mathrm{d}v_{C_2}}{\mathrm{d}t} = \frac{v_{C_1} - v_{C_2}}{R} + i_L,\tag{2}
$$

$$
L\frac{\mathrm{d}i_L}{\mathrm{d}t} = -v_{C_2} \tag{3}
$$

$$
i_{N_{R}} = \begin{cases} g_{2}v_{C_{1}} + (g_{2} - g_{1})BP_{1} & v_{C_{1}} < -BP_{1}, \\ g_{1}v_{C_{1}} & BP_{1} \le v_{C_{1}} \le -BP_{1}, \\ g_{2}v_{C_{1}} + (g_{1} - g_{2})BP_{1} & v_{C_{1}} > BP_{1}. \end{cases}
$$
(4)

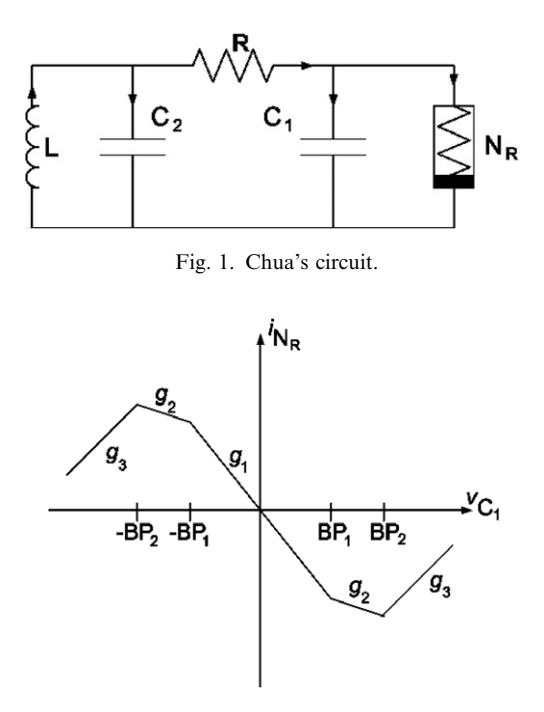

Fig. 2. Driving point characteristic of Chua's diode.

To calculate state trajectories by MATLAB to show the generation of bifurcation and chaotic behaviors, [\(1\)–\(4\)](#page-1-0) can be programmed into MATLAB, but they should be formulated as a system of first-order differential equations.

# 2.1. Calculation of state trajectories

By selecting  $v_{C_1}, v_{C_2}, i_L$  as state-variables, [\(1\)–\(3\)](#page-1-0) can be rearranged as shown by (5)–(7), respectively. As one sees, since  $f(v_{C_1})$  models the ideal piecewise-linear behavior of N<sub>R</sub>, it can be replaced by a Norton equivalent [\[7\]](#page-5-0), i.e. a conductance in parallel with a current source. The conductance is denoted by  $m$ , which should be updated to its corresponding negative-slope  $(g_1, g_2, g_3)$ , according to the voltage ranges in [Fig. 2](#page-1-0). The current source  $(i_{N_R})$  should be updated to its corresponding value according to (4).

$$
\frac{\mathrm{d}v_{C_1}}{\mathrm{d}t} = -\frac{v_{C_1} - v_{C_2}}{RC_1} - \frac{mv_{C_1} - i_{N_R}}{C_1},\tag{5}
$$

$$
\frac{\mathrm{d}v_{C_2}}{\mathrm{d}t} = \frac{v_{C_1} - v_{C_2}}{RC_2} + \frac{i_L}{C_2},\tag{6}
$$

$$
\frac{\mathrm{d}i_L}{\mathrm{d}t} = -\frac{v_{C_2}}{L},\tag{7}
$$

$$
\begin{bmatrix}\n\dot{v}_{C_1} \\
\dot{v}_{C_2} \\
\dot{i}_L\n\end{bmatrix} = \begin{bmatrix}\n-\frac{1}{RC_1} - \frac{m}{C_1} & \frac{1}{RC_1} & 0 \\
\frac{1}{RC_2} & -\frac{1}{RC_2} & \frac{1}{C_2} \\
0 & -\frac{1}{L} & 0\n\end{bmatrix} \begin{bmatrix}\nv_{C_1} \\
v_{C_2} \\
i_L\n\end{bmatrix} + \begin{bmatrix}\n\frac{i_{N_R}}{C_1} \\
0 \\
0\n\end{bmatrix}.
$$
\n(8)

In this manner,  $(5)-(7)$  can be described by  $(8)$ , i.e. as state-variables. This initial-value problem can be solved by applying the simple step-by-step method based on the iterative formula given by (9) [\[7, pp. 203\]](#page-5-0), where  $A$  describes the state-matrix and  $h$  the integration step-size.

$$
x_{j+1} = x_j + h A x_j. \tag{9}
$$

In this manner, (8) was programmed in MATLAB and evaluated by (9) by setting the following values:  $C_1 = 450 \text{ pF}, C_2 = 1.5 \text{ nF}, L = 3 \text{ mH}, R = 1655 \Omega, g_1 = -1/1358, g_2 = -1/2464, g_3 = 1/1600, i_L(0) = 0 \text{ A},$  $v_{C_1}(0) = 0.01$  V,  $v_{C_2}(0) = 0$  V,  $BP_1 = 0.114$  V,  $BP_2 = 0.4$  V, and  $h = 0.0000001$ .

The resulting state trajectories can be plotted according to the user-requirements. For instance, in Fig. 3 is shown the chaotic behavior of each state-variable, in [Fig. 4](#page-3-0) the combinations among state-variables, and in [Fig. 5](#page-3-0) a 3D plot for the three state-variables. Most important is that the interactive program can help to

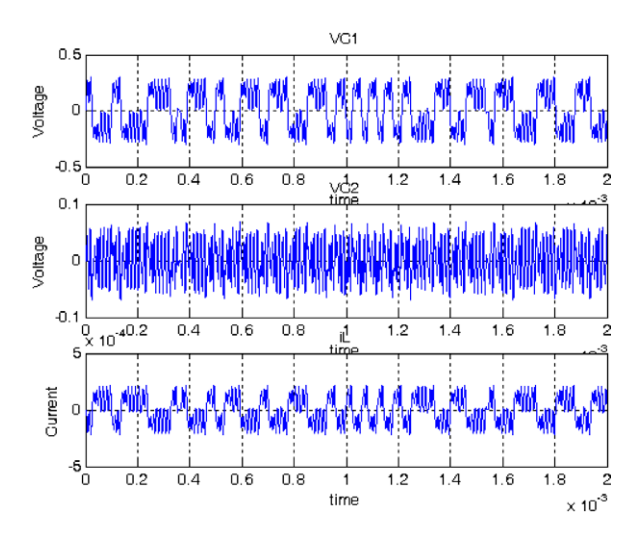

Fig. 3. Signals in each state-variable vs. time.

<span id="page-3-0"></span>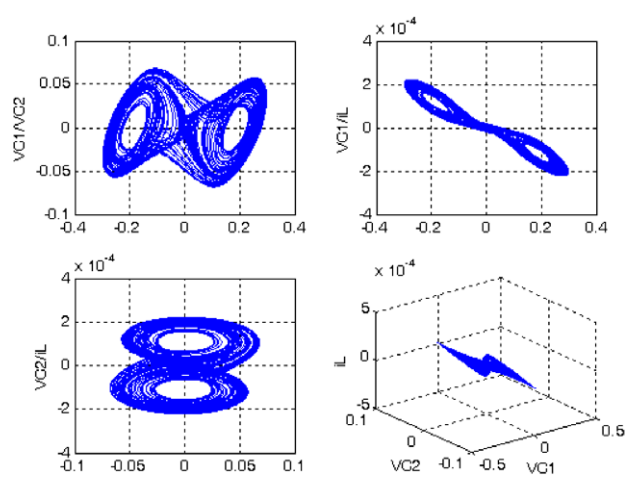

Fig. 4. Plotting two and three state-variables in a 2D and 3D graphs.

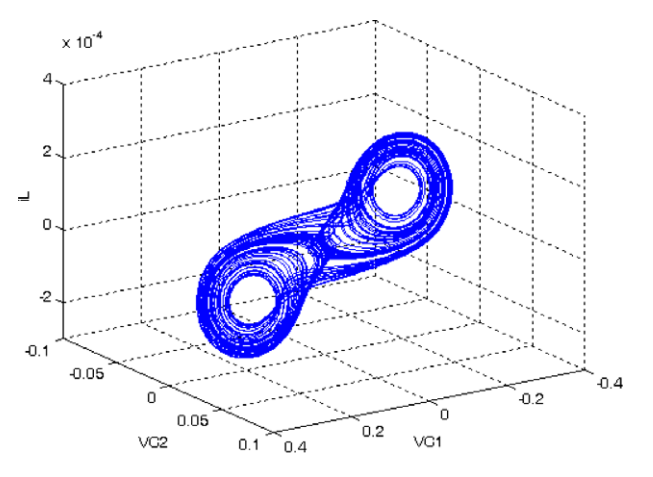

Fig. 5. Chaotic behavior by plotting the three state-variables in a 3D graph.

an analog integrated-circuit (IC) designer to explore on suitable values for the circuit elements in [Fig. 1](#page-1-0), to generate all chaotic behaviors [\[3–6\],](#page-5-0) and to synthesize  $N_R$  at the transistor level of abstraction [\[6\],](#page-5-0) as shown in the following section.

## 3. Design of Chua's circuit by SPICE

 $N_R$  has been realized by using operational transconductance amplifiers (OTAs) [\[2\],](#page-5-0) and current-feedback operational amplifiers (CFOAs) [\[5\].](#page-5-0) However, according to the novel analog signal processing applications, it is quite recommended to use CFOAs since it has the advantage of wider bandwidth compared to OTAs or other more complex analog building blocks. An important thing is that a CFOA consist of voltage followers (VFs) [\[8,9\]](#page-5-0) and current conveyors [\[10\],](#page-5-0) which are quite useful to design oscillators.

 $N_R$  can be synthesized by using two CFOAs as shown by [Fig. 6](#page-4-0). The design of the CFOA at the transistor level is deeply described in [\[6\],](#page-5-0) so that by using SPICE and standard CMOS technology of  $0.35 \mu m$ , the circuit in [Fig. 6](#page-4-0) generates the piecewise-linear  $i-v$  characteristic shown by [Fig. 7.](#page-4-0) As one sees, the breaking points are located at  $\pm$ 114 mV, and the negative behavior is performed between  $\pm$ 400 mV. These values were used in MATLAB in [Fig. 2.](#page-1-0)

<span id="page-4-0"></span>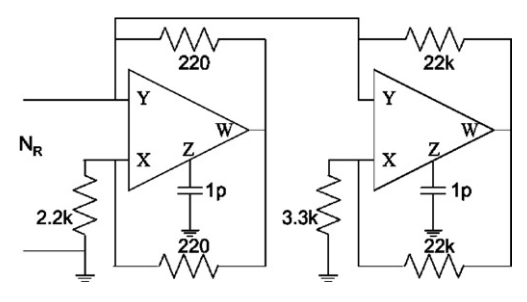

Fig. 6. Design of  $N_R$  by using CFOAs, taken from [\[6\].](#page-5-0)

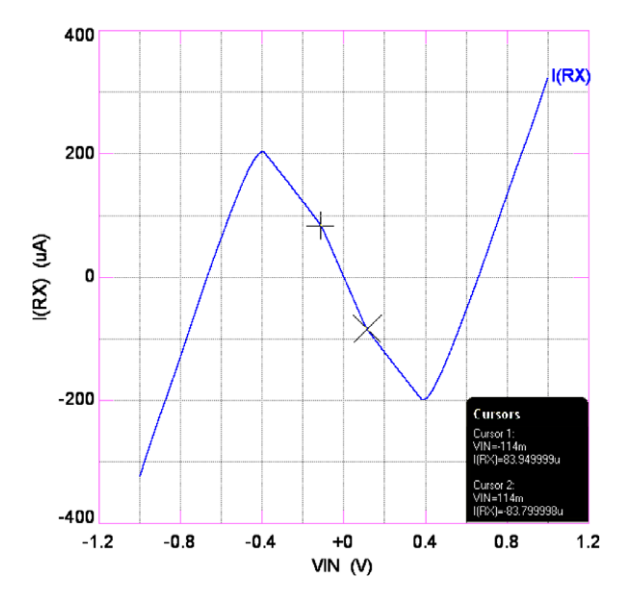

Fig. 7. Simulation of the *i-v* characteristic of  $N_R$  by SPICE, taken from [\[6\]](#page-5-0).

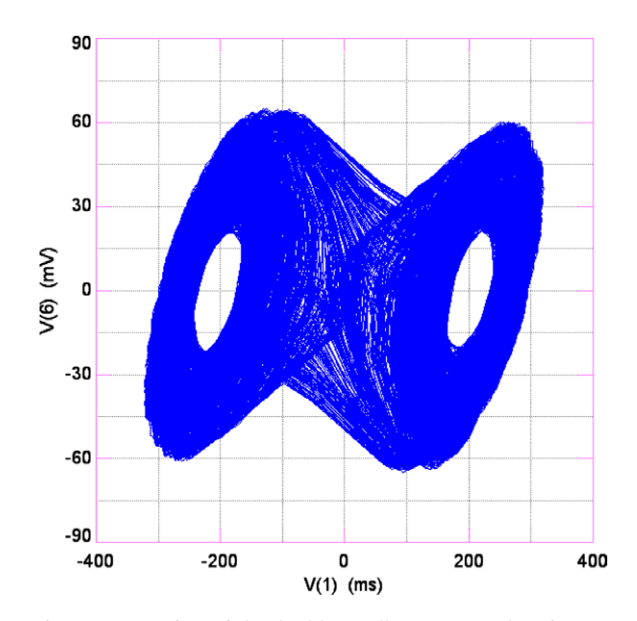

Fig. 8. Generation of the double-scroll attractor, taken from [\[6\]](#page-5-0).

<span id="page-5-0"></span>In this manner, by using [Fig. 6](#page-4-0) to synthesize  $N_R$  in [Fig. 1](#page-1-0), a bifurcation sequence can be obtained by varying the value of the linear resistor  $R$ , as already shown in [3]. For instance, the double-scroll behavior shown by [Fig. 8](#page-4-0) was generated by using the same values from Section [3](#page-3-0), where  $V(6)$  is associated to  $V_{C2}$  and  $V(1)$  to  $V_{\text{Cl}}$ . As a result, since [Fig. 4](#page-3-0) is in good agreement with [Fig. 8](#page-4-0), one can conclude on the suitability of the proposed design-approach to cover the gap between the behavioral level of abstraction by MATLAB (ESL), down to the transistor level one by SPICE.

# 4. Conclusion

It has been shown that the combination of MATLAB and SPICE is very useful to design analog ICs. In this manner, Chua's circuit has been modeled and simulated at the behavioral level of abstraction by applying state-variables. At this level of abstraction, the user can interact with the proposed MATLAB program to explore on the values of the elements in Chua's circuit, where  $N_R$  is modeled by a piecewise-linear *i–v* characteristic.  $N_R$  can be synthesized further at the transistor level of abstraction by using CMOS CFOAs, so that by using SPICE one can observe the generation of bifurcation and chaotic behaviors by increasing the value of the linear resistance. The proposed design-approach has been demonstrated by designing Chua's circuit since the results from MATLAB ([Fig. 4\)](#page-3-0) are in good agreement with the SPICE simulations [\(Fig. 8\)](#page-4-0).

## Acknowledgement

This work has been partially supported by CONACYT/MEXICO under the project number 48396-Y.

## References

- [1] Niraj Shah, MATLAB: The New Frontier for EDA Tools, Electronics Engineering Trends in 2005 Series, TechOnLine, January 03, 2005.
- [2] John Okyere Attia, PSPICE and MATLAB for Electronics: An Integrated Approach, CRC Press, 2002.
- [3] J.M. Cruz, L.O. Chua, A CMOS IC nonlinear resistor for Chua's circuit, IEEE Trans. CAS 39 (1992) 985–995.
- [4] Peter Stavroulakis, Chaos Applications in Telecommunications, CRC Press, 2005.
- [5] A.S. Elwakil, M.P. Kennedy, Improved implementation of Chua's chaotic oscillator using current feedback OpAmp, IEEE CAS-I 47 (1) (2000) 76–79.
- [6] E. Tlelo-Cuautle, A. Gaona-Herna´ndez, J. Garcı´a-Delgado, Implementation of a chaotic oscillator by designing Chua's diode with CMOS CFOAs, Analog Integrated Circuits and Signal Processing 48 (2) (2006) 159–162.
- [7] Charles A. Desoer, Ernest S. Kuh, Basic Circuit Theory, McGraw-Hill, 1969.
- [8] E. Tlelo-Cuautle, D. Torres-Muñoz, L. Torres-Papaqui, On the computational synthesis of CMOS voltage followers, IEICE Transactions on Fundamentals of Electronics, Communications and Computer Sciences E88-A (12) (2005) 3479–3484.
- [9] S. Gupta, R. Senani, New single-resistance-controlled oscillator configurations using unity-gain cells, Analog Integrated Circuits and Signal Processing 46 (2) (2006) 11–119.
- [10] Gaurav Gandhi, An improved Chua's circuit and its use in hyperchaotic circuit, Analog Integrated Circuits and Signal Processing 46 (2) (2006) 173–178.